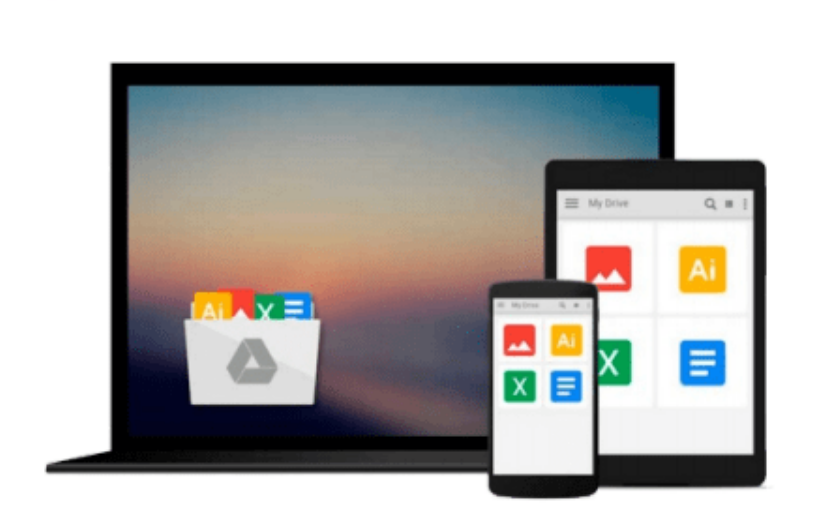

 $\equiv$ 

**Google Drive** 

# **Up and Running with AutoCAD 2010**

*Elliot Gindis*

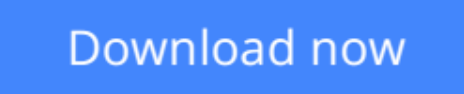

[Click here](http://bookengine.site/go/read.php?id=B003M5IH00) if your download doesn"t start automatically

# **Up and Running with AutoCAD 2010**

Elliot Gindis

### **Up and Running with AutoCAD 2010** Elliot Gindis

Up and Running with AutoCAD 2010 provides an introduction to the fundamental concepts of AutoCAD. These concepts have been distilled down to basic, easy to understand explanations for the benefit of beginner students. Each chapter explains the new concept or command and why it is important. Readers are given the chance to apply just-learned knowledge to a real-life exercise, drawing, or model. They can also test their knowledge with end-of-chapter quizzes and drawing exercises.

The book is organized into two parts: Level 1 and Level 2. Level 1 offers a wide breadth of knowledge on many topics. Its 10 chapters comprise the complete essential knowledge set of an intermediate user. Students can then work on, if not necessarily set up and manage, moderate to complex drawings. Level 2 is meant for advanced users who are CAD managers, full-time AutoCAD draftspersons, architects, or self-employed and must do everything themselves. The goal here is depth, and several features not deemed critically important in Level 1 are revisited to explore additional advanced options. Also introduced are advanced topics necessary to set up and manage complex drawings.

- Strips away complexities, both real and perceived, and reduces AutoCAD to easy-to-understand basic concepts; using the author's extensive multi-industry knowledge of what is widely used in practice, the material is presented by immediately immersing the reader in practical, critically essential knowledge
- Explains the why and how of AutoCAD commands: all concepts are explained first in theory and then covered in step-by-step detail
- Extensive use of screen shots, chapter summaries, and a self-test section at the end of each chapter
- Includes drawing examples and exercises, and two running projects that the reader works on as he/she progresses through the chapters
- Each chapter features a "Spotlight On..." section, highlighting the use of AutoCAD in various industries
- Fully updated for AutoCAD 2010 release, including introduction of the ribbon menu structure in chapter 1

**L** [Download](http://bookengine.site/go/read.php?id=B003M5IH00) [Up and Running with AutoCAD 2010 ...pdf](http://bookengine.site/go/read.php?id=B003M5IH00)

**[Read Online](http://bookengine.site/go/read.php?id=B003M5IH00)** [Up and Running with AutoCAD 2010 ...pdf](http://bookengine.site/go/read.php?id=B003M5IH00)

#### **From reader reviews:**

#### **Derrick Minor:**

Book is written, printed, or highlighted for everything. You can know everything you want by a e-book. Book has a different type. As we know that book is important thing to bring us around the world. Beside that you can your reading ability was fluently. A reserve Up and Running with AutoCAD 2010 will make you to become smarter. You can feel considerably more confidence if you can know about every thing. But some of you think in which open or reading a new book make you bored. It isn't make you fun. Why they could be thought like that? Have you seeking best book or ideal book with you?

#### **John Bullard:**

Often the book Up and Running with AutoCAD 2010 has a lot of information on it. So when you make sure to read this book you can get a lot of profit. The book was written by the very famous author. The author makes some research prior to write this book. This particular book very easy to read you can find the point easily after reading this article book.

#### **Alice Myers:**

Does one one of the book lovers? If yes, do you ever feeling doubt if you find yourself in the book store? Try and pick one book that you never know the inside because don't assess book by its deal with may doesn't work here is difficult job because you are frightened that the inside maybe not seeing that fantastic as in the outside appearance likes. Maybe you answer can be Up and Running with AutoCAD 2010 why because the amazing cover that make you consider in regards to the content will not disappoint an individual. The inside or content is actually fantastic as the outside or even cover. Your reading sixth sense will directly make suggestions to pick up this book.

#### **George Hoffman:**

Reading a guide make you to get more knowledge from the jawhorse. You can take knowledge and information from the book. Book is composed or printed or outlined from each source this filled update of news. On this modern era like today, many ways to get information are available for you. From media social such as newspaper, magazines, science guide, encyclopedia, reference book, book and comic. You can add your knowledge by that book. Isn't it time to spend your spare time to spread out your book? Or just seeking the Up and Running with AutoCAD 2010 when you necessary it?

# **Download and Read Online Up and Running with AutoCAD 2010**

Elliot Gindis #S2H9MZ5TB47

# **Read Up and Running with AutoCAD 2010 by Elliot Gindis for online ebook**

Up and Running with AutoCAD 2010 by Elliot Gindis Free PDF d0wnl0ad, audio books, books to read, good books to read, cheap books, good books, online books, books online, book reviews epub, read books online, books to read online, online library, greatbooks to read, PDF best books to read, top books to read Up and Running with AutoCAD 2010 by Elliot Gindis books to read online.

## **Online Up and Running with AutoCAD 2010 by Elliot Gindis ebook PDF download**

### **Up and Running with AutoCAD 2010 by Elliot Gindis Doc**

**Up and Running with AutoCAD 2010 by Elliot Gindis Mobipocket**

**Up and Running with AutoCAD 2010 by Elliot Gindis EPub**